## Dany Gamepad Driver Gp-400 12

How to update The installation process only takes a few minutes and only requires you to select a file from the computer. The operating system will update the driver for you. If you want to uninstall the currently installed driver, just follow this process: Enter the Start menu and choose "Control Panel" under the Accessories menu. In the list of devices, select "Device Manager", Open the Game Controller node in the Device Manager and select the Game Controller. Click the Update Driver button. Then. follow the prompts to download and install the new drivers. IMPORTANT: To determine if you have installed the correct driver, locate the Game Controller in the Device Manager on the computer and open the Properties window. The top right portion of the window will show the driver version installed on the computer. How to install drivers for your USB Game Controller device? Here you can see the updated USB driver for the Game Controller and you have to install. It is very easy as well as you just take a few seconds to install and start using the application. Just download the updated USB Game Controller driver from the given source below. Open the Start menu, choose Control Panel from the list of apps, and then open the Device Manager. Locate your new USB Game Controller device in the list of devices and double-click it to open the Properties window. When the Device Manager opens, click the Update Driver button. Then follow the prompts to download and install the new drivers. But, if you need your gamepad to work on a different driver, you can use an already downloaded gamepad driver. You can get this driver directly from the forum the source provided below. (The download button is shown below)

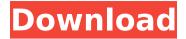

## Dany Gamepad Driver Gp-400 12

Once you have installed the driver and the system is ready you can start the driver by locating the downloaded file and follow the instruction manual. You should always refer to the manual and not to use any recommended settings. It is better to go with the recommended settings for another user. Otherwise you will end up with difficulties in the future. If the driver gives you a red light on your device, that means that it is not recognized. This might mean the USB port you are using in the driver is no longer recognized by Windows. You can try the other USB ports if you are on a laptop. Or use a USB hub to make connections. The first USB gamepad driver that is available. It provides a wide variety of programming settings which can be used for any game, simulators and other programs. I have used it for the CNC A/V core. The driver is able to handle up to 6 axis and is constantly evolving. The installation process is very easy and it doesn't require much time. It also makes the connection process much easier. When the setup is finished you can open a connection and the system recognizes it immediately. You will have to make sure your device is plugged when the driver starts so it works on a stable link. You can also test the connection by opening the connection and pressing the reset button. Then the reset button should be white instead of red. If you still see a red light then you need to change your USB ports or use a different one. It may have been damaged or disabled by the computer. 5ec8ef588h

 $\frac{https://dbsangola.com/wp-content/uploads/2022/11/giteman.pdf}{https://popstay.info/upload/files/2022/11/zSVz7liENZz4hCNVf4ex\_19\_a57e64bfc387f86c62295bce66dd}{effa_file.pdf}$ 

http://www.ressn.com/octane-render-maya-plugin-crack-bestl/ http://jeunvie.ir/?p=20263 https://xtc-hair.com/wp-

content/uploads/2022/11/download\_assassins\_creed\_unity\_pc\_highly\_compressed.pdf https://www.kiochi.com/%product\_category%/windward-activation-code-and-serial-key-2021 http://www.kengerhard.com/detroit-diesel-diagnostic-link-8-0-\_link\_\_-keygen/ http://raga-e-store.com/ryonaescapefromthegiant-exclusive/

https://greenearthcannaceuticals.com/504-absolutely-essential-words-pdf-free-\_\_link\_\_-download-worksheets/

3/4

## https://shofaronlinestore.org/wp-

content/uploads/2022/11/Yuumei\_Chara\_Kannou\_Shousetsu\_CG\_Collection\_No.pdf https://pianoetrade.com/wp-

content/uploads/2022/11/Novela\_Grafica\_De\_Crepusculo\_Volumen\_1\_Pdf.pdf https://earthoceanandairtravel.com/2022/11/19/serious-sam-3-bfe-crack-only-game-hack-hot/ http://www.360sport.it/advert/generalized-theory-of-electrical-machines-by-p-s-bimbhra-fixed/ https://ferramentariasc.com/wp-